## E-S1 AB4 Simulieren von Zufallsexperimenten

## **Wer will denn schon 5000 Mal würfeln?**

Wir sind doch nicht die Gefangenen von Laplace, Pascal, Fermat oder de Méré. (Gerücht aus einer Mathematikvorlesung Ende der 70er Jahre, einer der großen Begründer der Wahrscheinlichkeitsrechnung habe Häftlinge würfeln lassen, um an mehr Daten zu gelangen.)

Das Simulieren mit einem Tabellenkalkulationsprogramm oder dem GTR gehört zu den Kompetenzen, die die Studierenden im Unterrichtsvorhaben E-S1 erwerben sollen. Viele haben in ihren beruflichen Tätigkeiten schon mit Excel oder LibreOffice gearbeitet. So knüpft der Mathematikunterricht hier an das Vorwissen der Studierenden an, auch wenn die verblüfften Studierenden oft noch keine mathematischen Anwendungen gesehen haben. "Wie, das geht damit auch?" Das Thema "Erzeugen von Zufallszahlen, wie zufällig sind sie wirklich?" wird nicht vertieft. Der Einsatz der Programme oder des GTR ermöglicht ein schnelles Lernen einiger Zusammenhänge in der Tabellenkalkulation.

In dem Zusammenhang großer Datenmengen kann das  $\frac{1}{\sqrt{n}}$  –Gesetz angesprochen

und vorbereitet werden. Einige neuere Schulbücher bieten dazu Unterrichtsmaterialien. (Z.B. Neue Wege Stochastik, Schroedel 2012, S29ff oder Fokus Mathematik, Cornlesen 2015, S.259)

Darüber hinaus können geometrische Grundkenntnisse über die platonischen Körper angeregt werden. Tetraeder, Hexaeder, Oktaeder, Dodekaeder und Ikosaeder sind den Studierenden meist nicht wegen ihrer geometrischen Besonderheiten bekannt. Sie verbinden sie noch nicht mit Platon und sind auch den philosophischen Bezügen zu den Elementen Feuer, Luft, Erde, Wasser und Universum bisher kaum begegnet, sondern betrachten sie nur als Spiel-"Würfel", z.B. den "12er-Würfel".

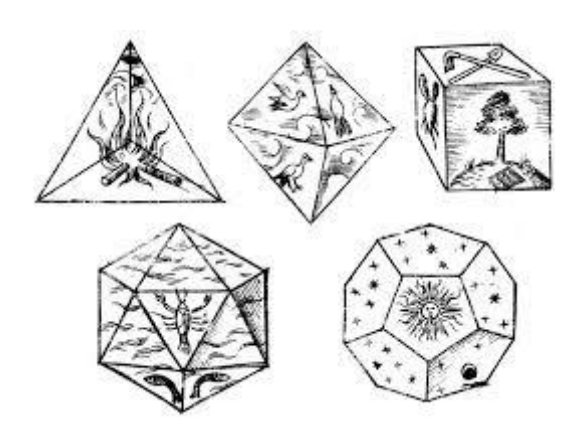

nach Johannes Kepler

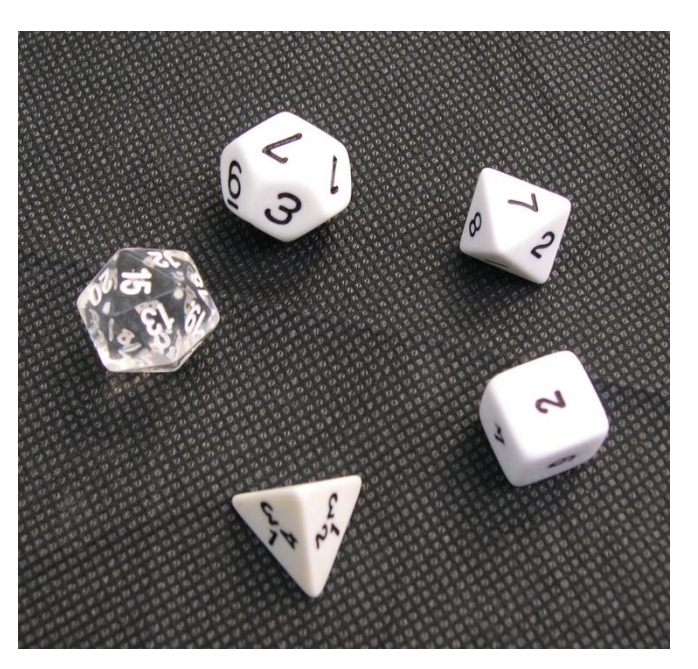

Das im Folgenden dargestellte Blatt zeigt beispielsweise die Simulation eines 1000 fachen Tetraederwurfes. Den Studierenden wird das empirische Gesetz der großen Zahlen nahegebracht. Sie erkennen, dass in der Auswertung das einzelne Elementarereignis immer dichter an die theoretische Wahrscheinlichkeit von herankommt, je größer man die Anzahl der Versuche macht.

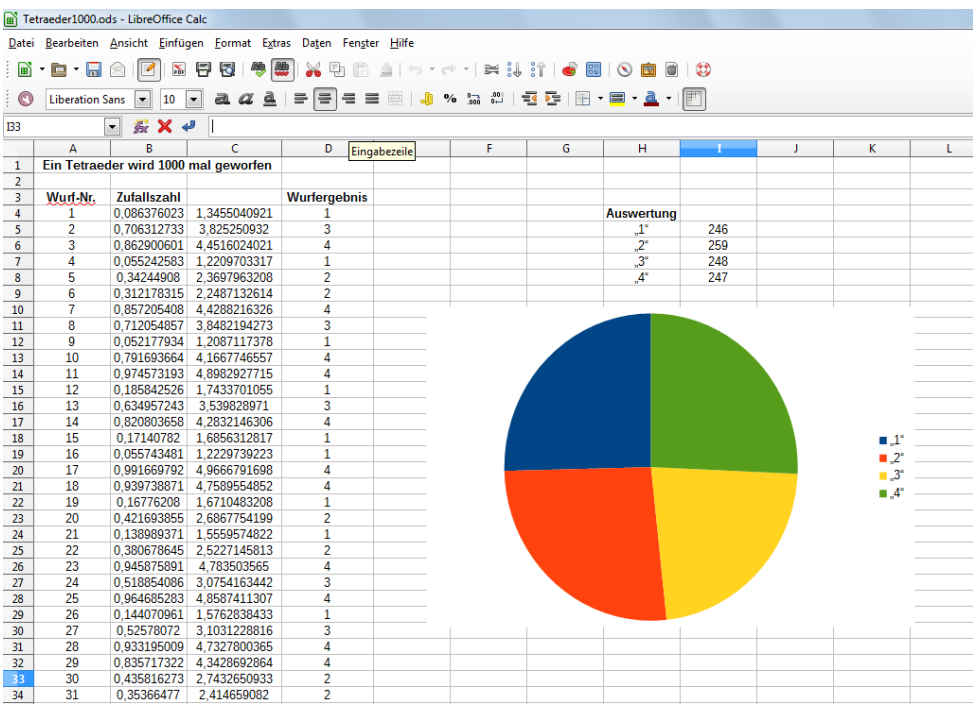

Solche Zusammenhänge können auch als Klausuraufgaben eingesetzt werden, selbst wenn die ersten Klausuren in der Einführungsphase noch nicht mit dem GTR oder einem Tabellenkalkulationsprogramm geschrieben werden.

Es folgen zwei kleine Aufgabenbeispiele.

## **Aufgabe1 zur Simulation**

Sie sehen ein Blatt einer Tabellenkalkulation, in der ein Zufallsversuch simuliert wurde.

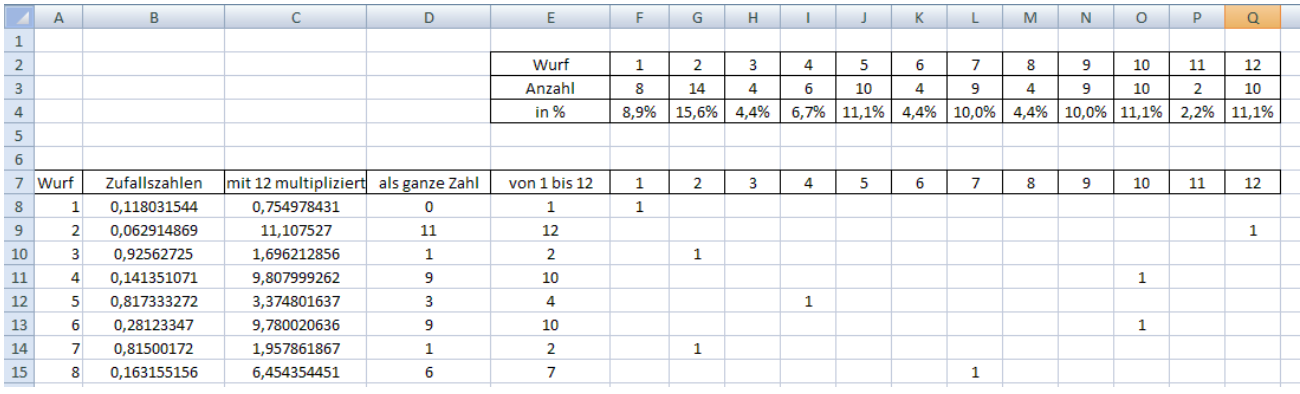

- a) Entscheiden Sie mit Begründung, welche der hier abgebildeten Zufallsgeräte verwendet sein können.
- b) Wie oft wurde die Simulation durchgeführt?
- c) Wie lautet die Formel für die Zelle E9?

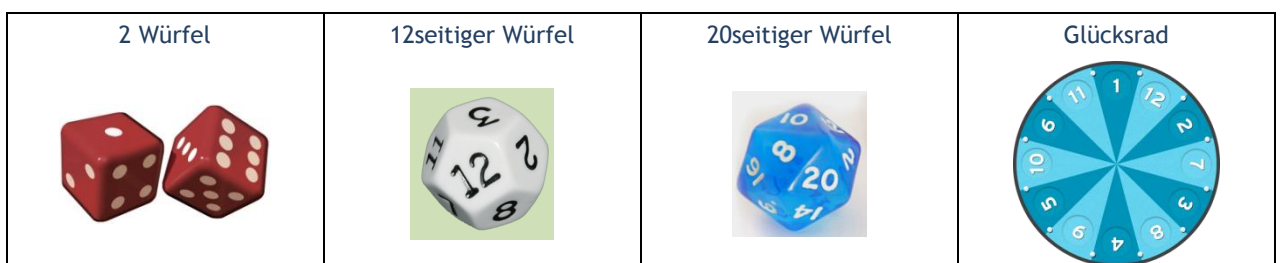

## **Aufgabe2 zur Simulation**

Hier wurde ein Zufallsexperiment mit einer Tabellenkalkulation simuliert, in der u.A. mit Zufallszahlen gearbeitet wurde.

- a) In der Zelle I4 steht 0,02. Interpretieren Sie diesen Wert.
- b) Zelle G14 zeigt eine 3. Erläutern Sie die dazu gehörige Formel in ihren einzelnen Schritten.
- c) Beschreiben Sie ein Zufallsexperiment, das hiermit simuliert werden kann.

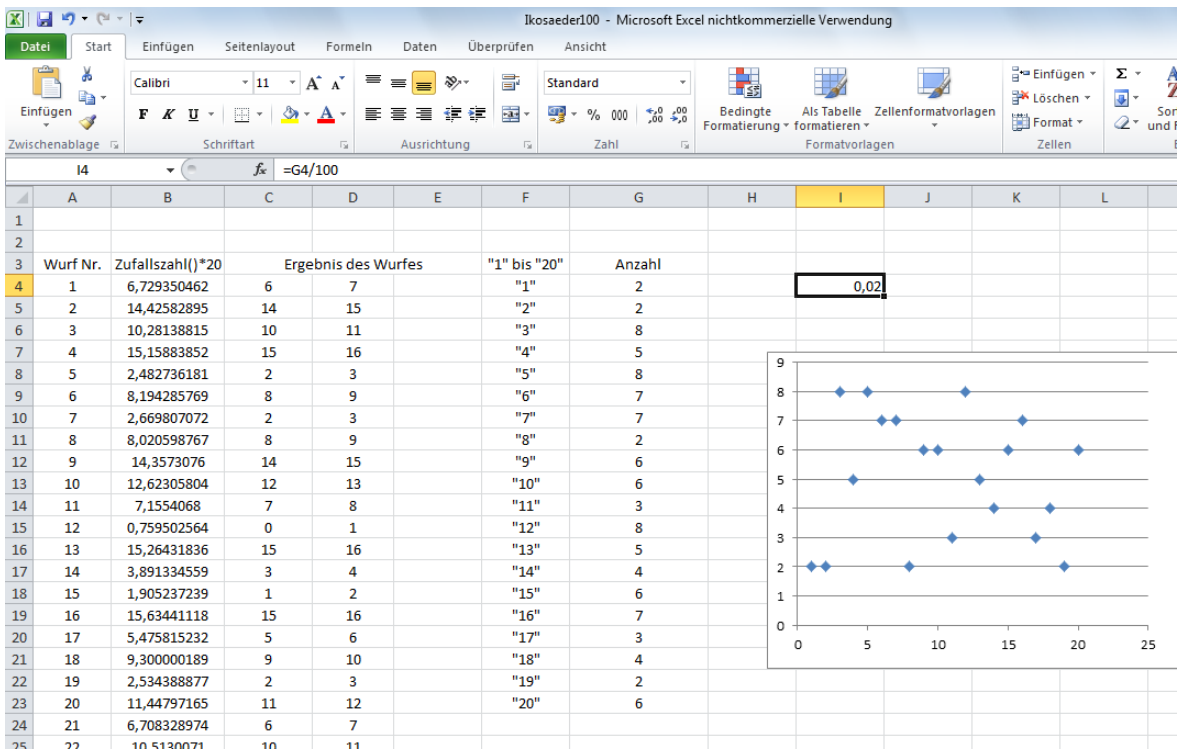